## Gnu Emacs Lisp Manual

If you ally compulsion such a referred Gnu Emacs Lisp Manual ebook that will find the money for you worth, get the no question best seller from us currently from several preferred authors. If you desire to entertaining books, lots of novels, tale, jokes, and more fictions collections are furthermore launched, from best seller to one of the most current released.

You may not be perplexed to enjoy all ebook collections Gnu Emacs Lisp Manual that we will enormously offer. It is not on the costs. Its virtually what you compulsion currently. This Gnu Emacs Lisp Manual, as one of the most working sellers here will utterly be along with the best options to review.

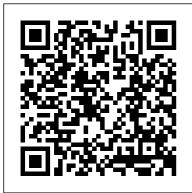

Learning GNU Emacs

"O'Reilly Media, Inc." A brief introduction to scientific computing with GNU Octave. Designed as a textbook supplement for freshman and sophomore level linear algebra and calculus students.

Guile Reference Manual

1.8.6 "O'Reilly Media, Inc." operating systems. This manual is a printed edition of the official Org mode documentation from the Org 9.0.1 distribution. Org mode is a powerful system for organizing projects, tasks and notes in the Emacs. editor. It supports outline editing, hyperlinks, todo lists and task management, agendas, scheduling, deadlines, document formatting and publishing. Org mode stores all data in plain text files, ensuring complete portability, simple integration with other text processing tools and support for revision-tracking and synchronization using any version control system. Org mode is free software and can be used in Emacs on all major

Practical Common Lisp "O'Reilly Media, Inc." GNU Emacs is much more than a word processor; over the years it has expanded into and entire workflow environment. Programmers are impressed by its integrated debugging and project management features. Emacs is also a multi-lingual word processor, can handle all your email and Usenet news needs, display web pages, and even has a diary and a calendar for your appointments. When you tire of all the work you can accomplish with it, Emacs contains games to play. Features include:\* Special editing modes for 25 programming languages including Java, Perl, C, C++, Objective C, Fortran, Lisp, Scheme, and Pascal.\* Special scripting language modes for Bash, other common shells, and creating Makefiles for GNU/Linux, Unix, Windows/DOS and VMS systems\* Support for typing and displaying in 21 non-English languages, including Chinese,

Czech, Hindi, Hebrew, Russian, Vietnamese, and all Western European languages\* Creates Postscript output from plain text files and has special editing modes for LaTeX and TeX\* Compile and debug from inside Emacs\* Maintain extensive ChangeLogs\* Extensive file merge and diff functions\* Directory navigation: flag, move, and delete files and sub-directories recursively\* Run shell commands from inside Emacs, or even use Emacs as a shell itself (Eshell)\* Version control management for release and beta versions, with CVS and RCS integration.\* And much more!

<u>Common LISP</u> No Starch Press

"This book introduces Emacs Lisp and tells you how to make the editor do whatever you want, whether it's altering the way text scrolls or inventing a whole new "major mode." Topics progress from simple to complex, from lists, symbols, and keyboard commands to syntax tables, macro templates, and error recovery"--Resource description page. GNU Emacs LISP Reference Manual 1/2 Apress The manual describes LISP, a formal mathematical language. LISP differs from most programming languages in three important ways. The first way is in the nature of the data. The LISP language is designed primarily for symbolic data processing used for symbolic calculations in differential and integral calculus, electrical circuit theory, mathematical logic, game playing, and other fields of artificial

intelligence. The that the LISP manual describes language is the LISP, a formal source language mathematical itself which language. LISP specifies in what way differs from most the S-expressions are programming languages to be processed. in three important Third, LISP can ways. The first way interpret and execute is in the nature of programs written in the data. In the LISP the form of Sexpressions. Thus, language, all data are in the form of like machine symbolic expressions language, and unlike most other high level usually referred to as S-expressions, of languages, it can be indefinite length, used to generate and which have a programs for further branching tree-type executions. of structure, so that GNU Emacs LISP significant Reference Manual subexpressions can be GRIN Verlag readily isolated. In Treats LISP as a the LISP system, the language for bulk of the available commercial memory is used for applications, not a storing S-expressions language for in the form of list academic AI structures. The second distinction is concerns. This

could be considered matter what to be a secondary text for the Lisp course that most schools teach . This would appeal to students who sat through a LISP course in college without quite getting it - so a "nostalgia" approach, as in "wow-lisp can be practical..." \* Discusses the Lisp programming model and environment. Contains an introduction to the language and gives a thorough overview of all of Common Lisp's main features. \* Designed for experienced programmers no

languages they may be coming from and written for a modern audience-pro grammers who are familiar with languages like Java, Python, and Perl. \* Includes several examples of working code that actually does something useful like Web programming and database access. Land of Lisp Samurai Media Limited This is a highquality, hardbound edition of the official GNU Emacs Lisp Reference Manual, from the current Emacs Version 24.5 distribution. It is printed on acid free

and lignin free environment is paper, that meets all written in the ANSI standards for programming archival quality language called paper. \*\*\* The GNU Emacs Lisp. The Emacs Lisp Reference code written in Manual is also this programming available for free language is the within GNU Emacs software (the sets itself, via the help of instructions) system, or online. that tell the Professional users computer what to do may find this when you give it hardbound edition convenient for commands. Emacs is frequent designed so that consultation, and an you can write new excellent copy for code in Emacs Lisp desktop reference. and easily install \*\*\* For each copy of it as an extension this manual sold, 10% to the editor. This of its gross sale introduction to revenue is donated to Emacs Lisp is the Free Software designed to get you Foundation (FSF). started: to guide Introduction to GNU you in learning the Octave Network fundamentals of Theory. programming, and Most of the GNU more importantly, Emacs integrated

to show you how you can teach yourself to go further. This manual is available online for free at gnu.org. This manual is printed in grayscale. The GNU Emacs Lisp Reference Manual MIT Press Most of the GNU Emacs text editor is written in the programming language called Emacs Lisp. You can write new code in Emacs Lisp and install it as an extension to the editor. However, Emacs Lisp is more than a mere "extension language"; it is a full computer programming language in its own right. You can use it as you would any other programming language. Because Emacs Lisp is designed for use in an

editor, it has special features for scanning and parsing text as well as features for handling files, buffers, displays, subprocesses, and so on. Emacs Lisp is closely integrated with the editing facilities; thus, editing commands are functions that can also conveniently be called from Lisp programs, and parameters for customization are ordinary Lisp variables. This manual attempts to be a full description of Emacs Lisp. For a beginner's introduction to Emacs Lisp, see An Introduction to Emacs Lisp Programming, by Bob Chassell, also published by the Free Software Foundation. This manual presumes considerable familiarity with the

use of Emacs for editing; see The GNU Emacs Manual for this basic information. Generally speaking, the earlier chapters describe features of Emacs Lisp that have counterparts in many programming languages, and later chapters describe features that are peculiar to Emacs Lisp or relate specifically to editing. This is the GNU Emacs Lisp Reference Manual, corresponding to Emacs version 24.5. As Emacs Lisp became such a big project over the years, we had to split this reference manual in two parts that are two separate physical books. To keep it consistent with our digital manual, the references and page numbers cover both physical books as it were one. Therefore

please note that you probably want to have both parts. Clojure for the Brave and True Lulu.com GNU Emacs is the most popular and widespread of the Emacs family of editors. It is also the most powerful and flexible. Unlike all other text editors, GNU Emacs is a complete working environment -- you can stay within Emacs all day without leaving. The GNU Emacs Pocket Reference is a companion volume to O'Reilly's Learning GNU Emacs, which tells you how to get started with

the GNU Emacs editor and, as you become more proficient, it will help you learn how to use Emacs more effectively.This small book, covering Emacs version 20, is a handy reference quide to the basic elements of this powerful editor, presenting the Emacs commands in an easy-to-use tabular format. GNU Emacs Pocket Reference Springer Science & Business Media MIT/GNU Scheme is an implementation of the Scheme programming language, providing an interpreter,

compiler, sourcecode debugger, integrated Emacslike editor, and a large runtime library. MIT/GNU Scheme is best suited to programming large applications with a rapid development cycle. The GNU Emacs Lisp Reference Manual No Starch Press The GNU Scientific Library (GSL) is a free numerical library for C and C++ programmers. It provides over 1,000 routines for solving mathematical problems in science and engineering. Written by the developers of GSL this reference manual is the definitive guide to the library. All the money raised from the

sale of this book supports the development of the GNU Scientific Library. This is the third edition of the manual, and corresponds to version 1.12 of the library (updated January 2009). An Introduction to Programming in Emacs Lisp "O'Reilly Media, Inc." Document from the year 2008 in the subject Computer Science -Programming, , language: English, abstract: This reference manual documents Guile, GNU's Ubiquitous Intelligent Language for Extensions. It describes how to

use Guile in many useful and interesting ways. This is edition 1.1 of the reference manual, and corresponds to Guile version 1.8.6. Programming in Emacs Lisp AAA Techne Never before has a book been published that describes the techniques and technology used in writing text editors, word processors and other software. Written for the working professional and serious student, this book covers all aspects of the task. The topics range from user psychology to selecting a language to implementing redisplay to designing the command set. More than just facts are

involved, however, as this book also promotes insight into an understanding of the issues encountered when designing such software. After reading this book, you should have a clear understanding of how to go about writing text editing or word processing software. In addition, this book introduces the concepts and power of the Emacs-type of text editor. This type of editor can trace its roots to the first computer text editor written and is still by far the most powerful editor available. Mastering Emacs Elsevier Describes all of the new features of GNU Emacs 19.30, including fonts and colors, pull-down

menus, scrollbars, enhanced X Window System support, and correct bindings for most standard keys. Gnus, a Usenet newsreader, and angeftp mode, a transparent interface to the file transfer protocol, are also described. GNU Emacs Lisp Manual Most of the GNU Emacs integrated environment is written in the programming language called Emacs Lisp. The code written in this programming language is the software-the sets of instructionsthat tell the computer what to do when you give it

commands. Emacs is designed so that you can write new code in Emacs Lisp and easily install it as an extension to the editor. (GNU activities are Emacs is sometimes called an "extensible editor," but it does much more than is usually thought provide editing capabilities. It is only with Emacs, it better to refer to Emacs as an "extensible computing environment." However, that phrase is quite a mouthful. It is easier to refer to Emacs simply as an editor. Moreover, everything you do in Emacs-find the Mayan date and

phases of the moon, simplify polynomials, debug code, manage files, read letters, write books-all these kinds of editing in the most general sense of the word.) Although Emacs Lisp of in association is a full computer programming language. You can use Emacs Lisp as you would any other programming language. Perhaps you want to understand programming; perhaps you want to extend Emacs; or perhaps you want to become a

programmer. This introduction to Emacs Lisp is designed to get you started: to guide you in learning the fundamentals of programming, and more importantly, to show you how you can teach yourself to go further. Mit/Gnu Scheme

## Mit/Gnu Scheme Reference Manual

Lisp has been hailed as the world's most powerful programming language, but its cryptic syntax and academic reputation can be enough to scare off even experienced programmers. Those dark days are finally over-Land of Lisp brings the power of functional programming -Master the quirks of to the people! With his brilliantly quirky semantics -Write comics and out-of-this-concise and elegant world games, longtime functional programs

Lisper Conrad Barski teaches you the mysteries of Common Lisp. You'll start with the basics, like list manipulation, I/O, and recursion, then move on to more complex topics like macros, higher order programming, and domain-specific languages. Then, when your brain overheats, you can kick back with an action-packed comic book interlude! Along the way you'll create (and play) games like Wizard Adventure, a text adventure with a whiskey-soaked twist, and Grand Theft Wumpus, the most violent version of Hunt the Wumpus the world has ever seen. You'll learn to: Lisp's syntax and

-Use macros, create domain-specific languages, and learn other advanced Lisp techniques -Create your own web server, and use it to play browser-based games -Put your Lisp skills to the test by writing brain-melting games like Dice of Doom and Orc Battle With Land of Lisp, the power of functional programming is yours to wield. GNU Emacs Lisp Reference Manual For weeks, months-nay!-from the very moment you were born, you've felt it calling to you. At long last you'll be united with the programming language you've been longing for: Clojure! As a Lisp-

style functional programming language, Clojure lets you write robust and elegant code, and because it runs on the Java Virtual Machine, you can take advantage of the vast Java ecosystem. Clojure for the Brave and True offers a "dessert-first" approach: you'll start playing with real programs immediately, as you steadily acclimate to the abstract but powerful features of Lisp and functional programming. Inside you'll find an offbeat, practical quide to Clojure,

filled with quirky sample programs that catch cheese thieves and track glittery vampires. Learn how to: -Wield Clojure's core functions -Use GNU Emacs Lisp Emacs for Clojure development -Write macros to modify Clojure itself -Use Clojure's tools to simplify concurrency and parallel programming Clojure for the Brave and True assumes no prior experience with Clojure, the Java Virtual Machine, or functional programming. Are you ready, brave reader, to meet your true destiny?

Grab your best pair of parentheses-you're about to embark on an epic journey into the world of Clojure! manual The defacto standard - a musthave for all LISP programmers. In this greatly expanded edition of the defacto standard, you'll learn about the nearly 200 changes already made since original publication - and find out about gray areas likely to be revised later. Written by the Vice- Chairman of X3J13 (the ANSI

the error signaling committee responsible for the mechanism \* Series standardization of and generators \* Common Lisp) and co-Plus other subjects developer of the not part of the language itself, ANSI standards but the new edition of interest to contains the entire professional text of the first programmers. edition plus six Throughout, you'll completely new find fresh chapters. They examples, cover: - CLOS, the additional Common Lisp Object clarifications, System, with new warnings, and tips features to support - all presented function with the author's overloading and customary vigor and object-oriented wit. The Craft of Text programming, plus Editing complete technical The utility simply specifications \* known as make is one Loops, a powerful of the most enduring control structure features of both for multiple Unix and other variables \* operating systems. Conditions, a First invented in generalization of the 1970s, make

still turns up to this day as the central engine in most programming projects; it even builds the Linux kernel. In the third edition of the classic Managing Projects with GNU make, readers will learn why this utility continues to hold its top position ways. This edition in project build software, despite many younger competitors.The premise behind make is simple: after you change source files and want to rebuild your program or other book. It is also output files, make checks timestamps to see what has changed and rebuilds just what you need, without wasting time rebuilding other

files. But on top of this simple principle, make layers a rich collection of options that lets you manipulate multiple directories, build different versions of programs for different platforms, and customize your builds in other focuses on the GNU version of make. which has deservedly become the industry standard. GNU make contains powerful extensions that are explored in this popular because it is free software and provides a version for almost every platform, including a version for Microsoft Windows as part of

the free Cygwin project. Managing Projects with GNU make, 3rd Edition provides quidelines on meeting the needs of large, modern projects. Also added are a number of interesting advanced topics such as portability, parallelism, and use with Java.Robert Mecklenburg, author of the third edition. has used make for decades with a variety of platforms and languages. In this book he zealously lays forth how to get your builds to be as efficient as possible, reduce maintenance, avoid errors, and thoroughly understand what make is doing.

Chapters on C++ and Java provide makefile entries optimized for projects in those languages. The author even includes a discussion of the makefile used to build the book.